المستة الصامة للضخاء والحواء saudi Food & Drug Authority

## User Guide for GHAD System

This Guide is for the User to Local Medical Devices License

المستة الصامة للضخاء والحواء<br>Saudi Food & Drug Authority

## Login Page

#### To enter, sign in or sign up

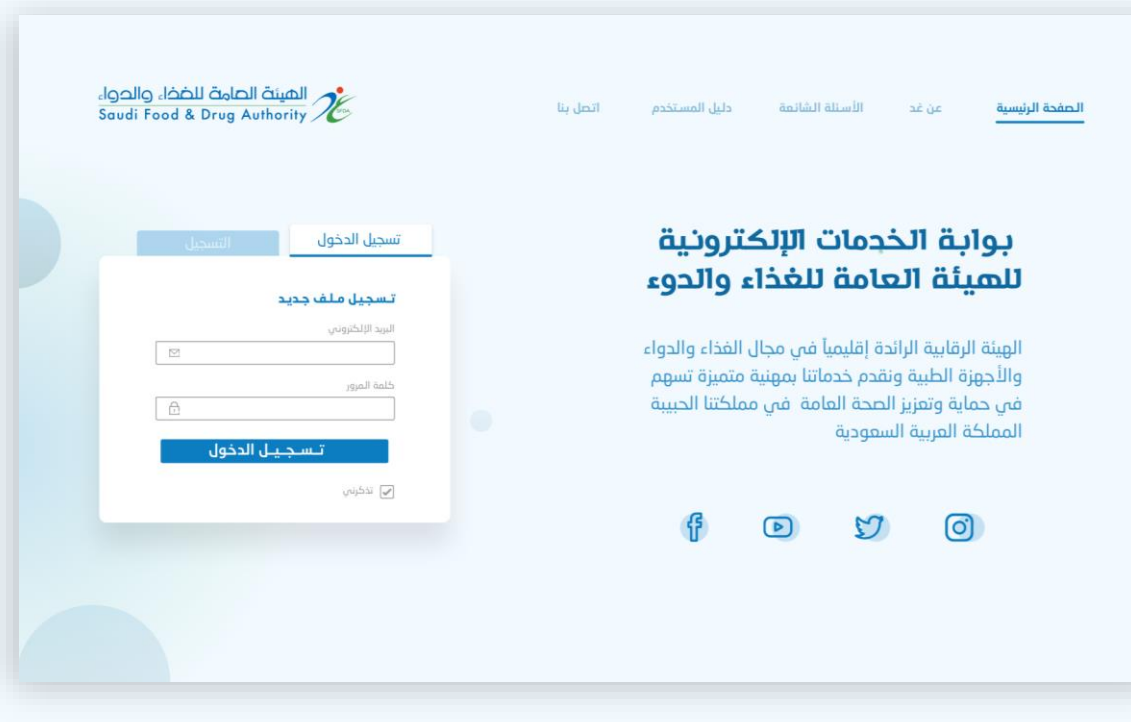

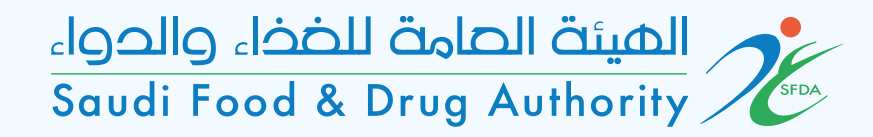

## Local Medical Devices Process

المستة الصامة للضخاء والحواء saudi Food & Drug Authority

#### **Type of license:**

- 開 Dashboard H. Accounts Services H **Licensing Services Create New License** My Medical Licenses My Food Licenses My Feed Licenses
	- H. Products Services

My Pesticide Licenses

Medical devices establishment licenses н.

المستة الصامة للضخاء والحواء<br>Saudi Food & Drug Authority

#### **1) Domain & Activity**

**Select the manufacturer in the main activity.**

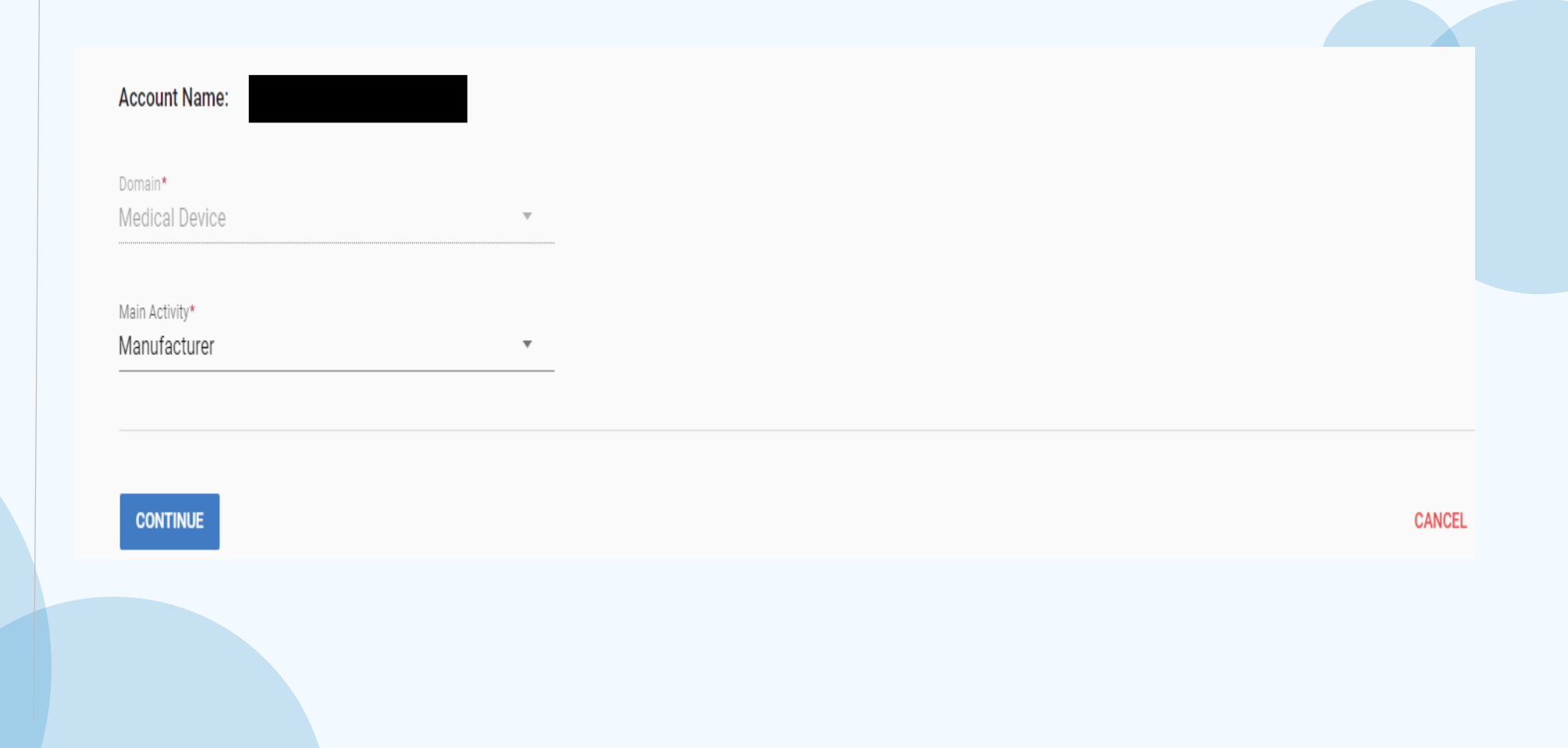

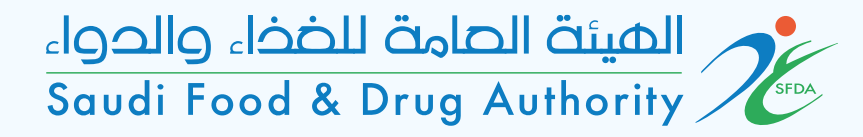

#### 2) Introduction

Read the terms, requirements, and fees.

(Electronic service to apply for a Local Manufacturer of Medical Devices/Products License)

Who must register? An investor who wishes to obtain a license to manufacture medical devices/products for industrial activities (ISIC).

Conditions and Requirements:

1- Technical manager shall be met the following requirements: - A qualified, full-time (related technical specialty)

2- Quality manager shall be met the following requirements: - A qualified, full-time (related technical specialty)

3- Industrial license.

4- Manufacturer location shall be in a Manufacturer area and outside residential districts. Preferably, an industrial area away from pollution sources, sources that cause gases, vapors, flammables and exhausts that harm medical products.

5- The factory building should be designed according to the requirements of ISO 13485 standard in a way that preserves the product quality for medical devices and products approved by the authority.

6- The license of the municipality / government agency concerned with licensing the site.

7- Pay the license fee

8- Establish, Document, and apply the Quality Management System according to the Saudi Standard "Medical devices - Quality Management System - Regulatory Requirements (SFDA.MD/GSO ISO 13485:2016)

Financial Amount: {expectedPayment} SAR

The license period is {licenseValidity} years

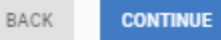

SAVE AND CONTINUE LATER CANCEL

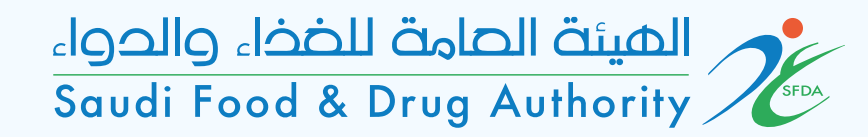

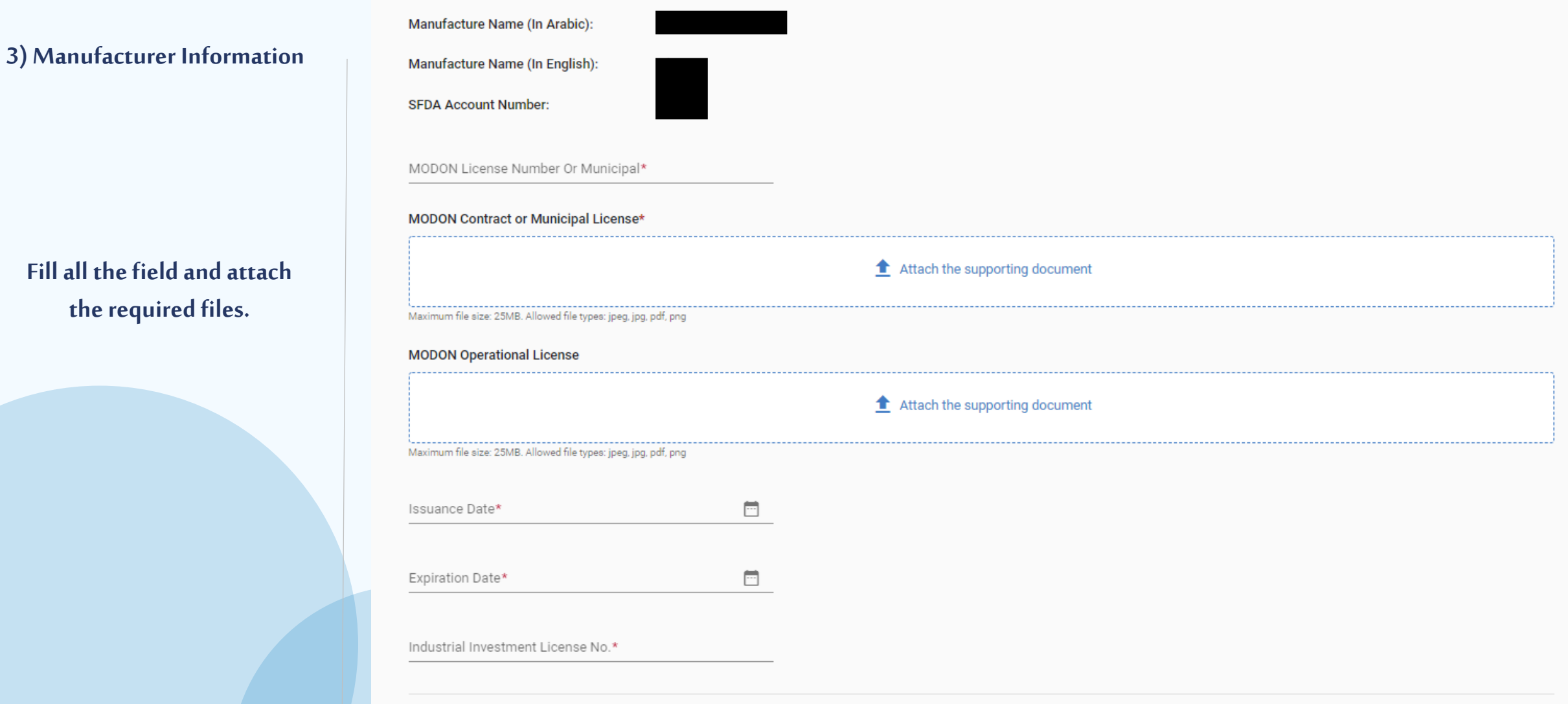

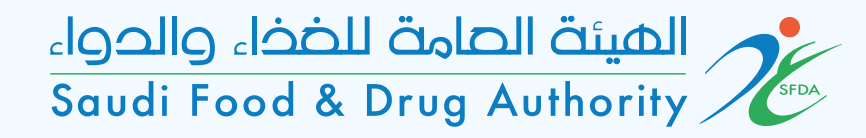

#### **4) Manufacturer Activities**

**Select the Manufacturer Activities and the level of risk of medical devices.**

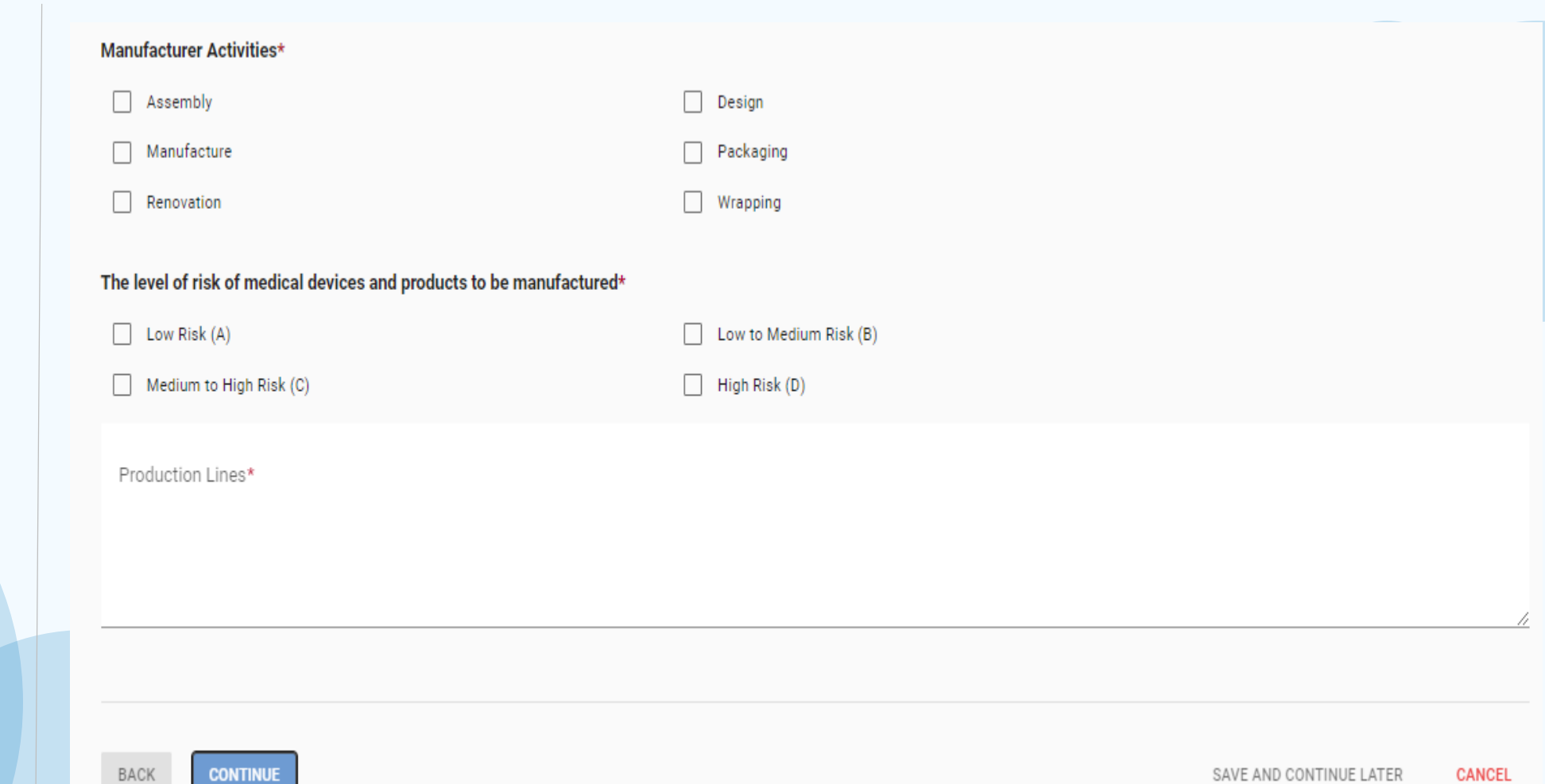

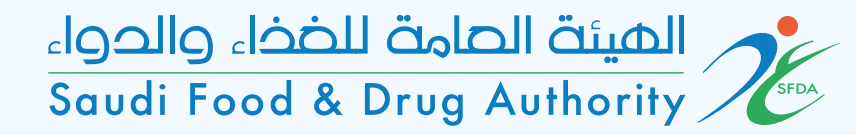

#### **5) Device Categories**

#### Select one or more device categories.

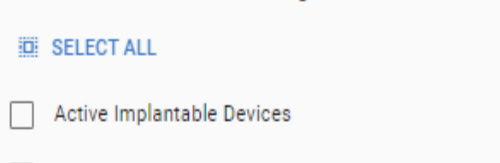

Select one or more device categories\*

- Assistive Products for Persons with Disability
- **Complementary Therapy Devices**
- Diagnostic and Therapeutic Radiation Devices П
- **Healthcare Facility Products and Adaptations**
- In Vitro Diagnostic Devices П
- **Medical Software**
- Ophthalmic and optical devices
- Reusable Devices
- Anaesthetic and Respiratory Devices **Biologically Derived Devices Dental Devices Electro Mechanical Medical Devices Hospital Hardware** П **Laboratory Equipment** П Non-active Implantable Devices Other Categories
- Single-use Devices

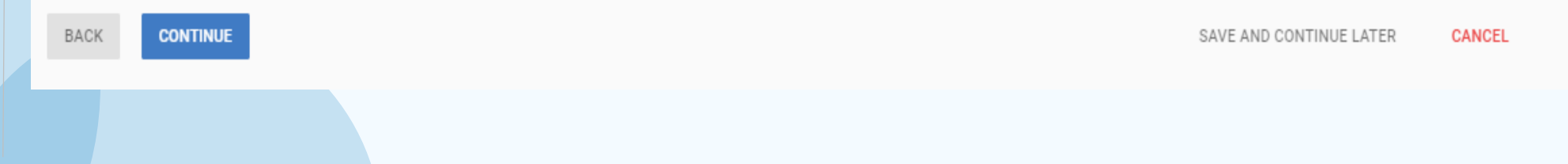

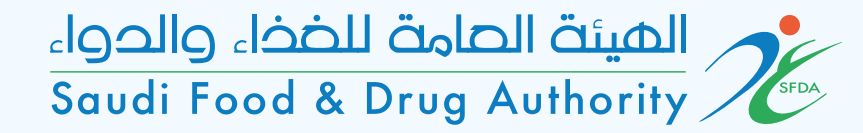

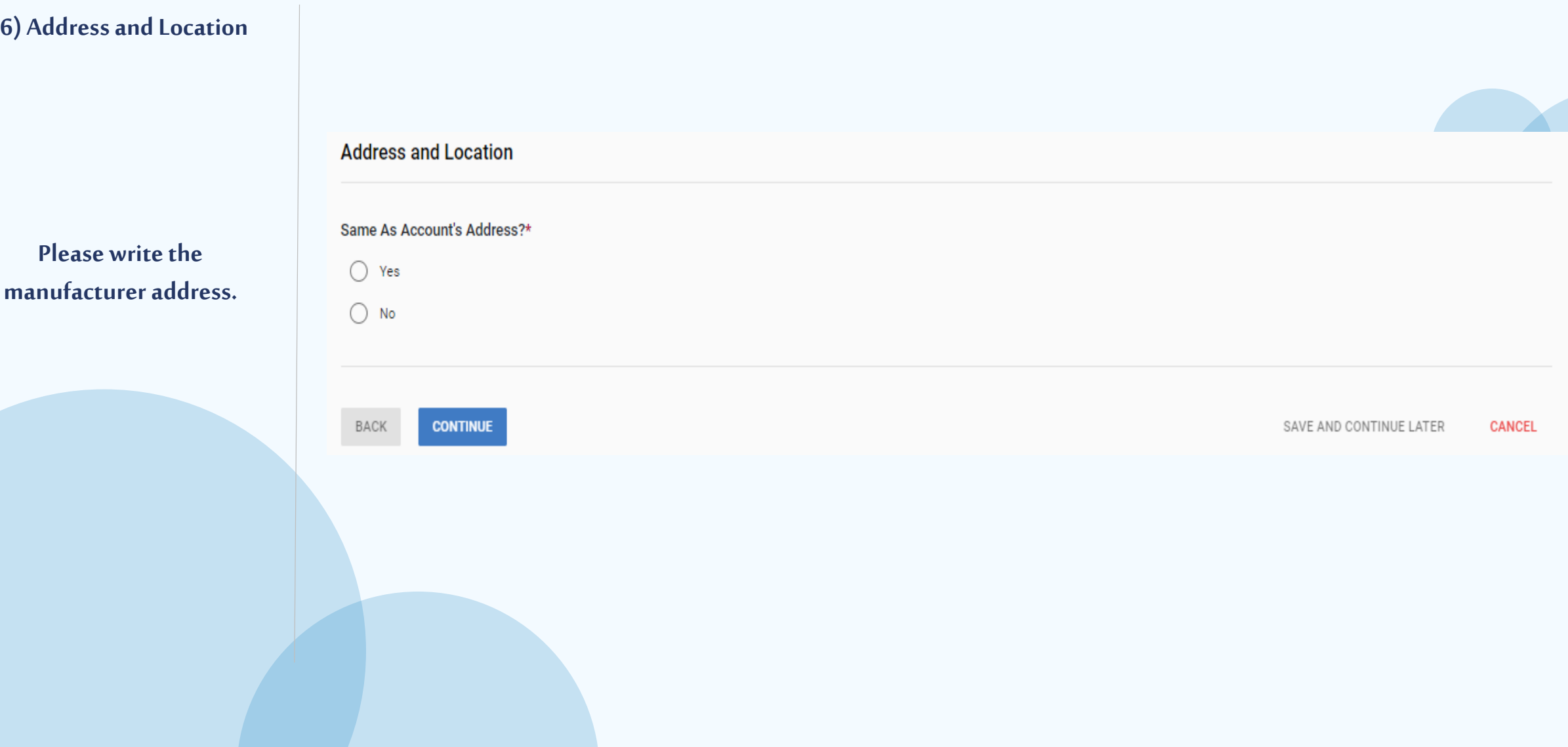

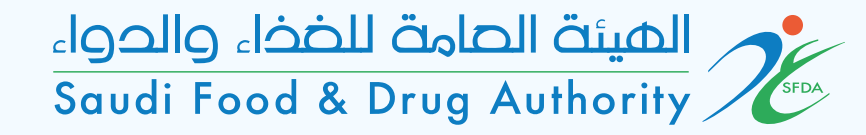

### **7) Communication Information Communication Information** Same As Account's Communication Information?\* **Please write the**   $\bigcirc$  Yes **contact information.** $\bigcirc$  No BACK **CONTINUE** SAVE AND CONTINUE LATER CANCEL

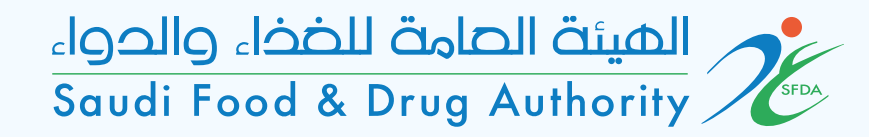

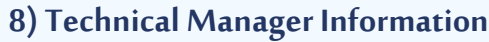

**Fill all the fields and attach the scientific certification and copy of documented experience certificates.**

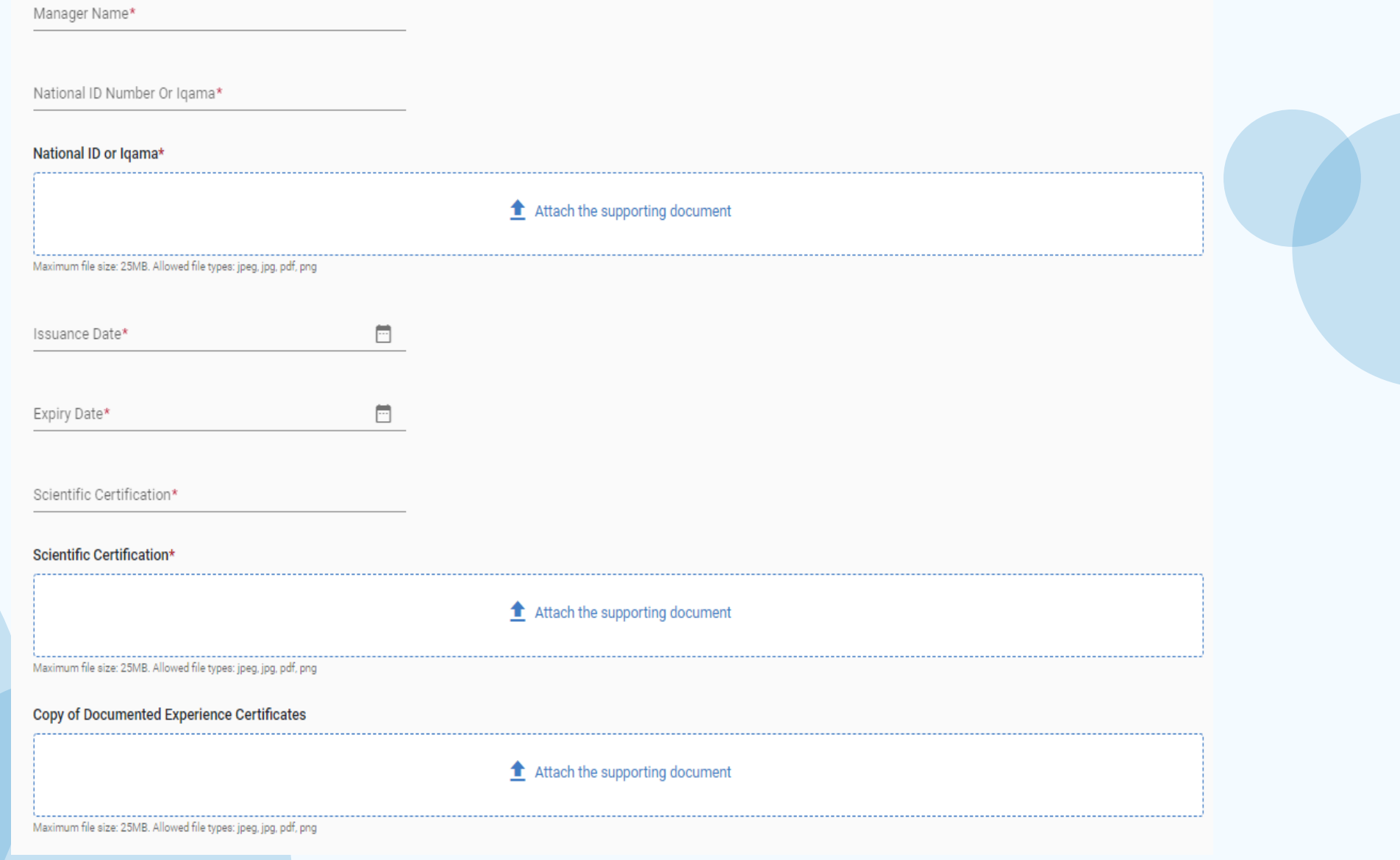

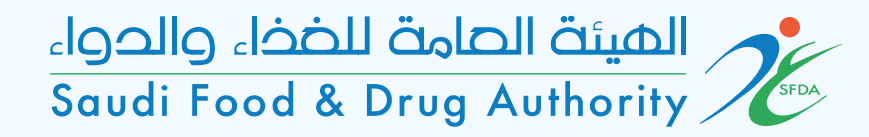

#### **9) Quality Manager Information**

**Fill all the fields and attach the scientific certification and copy of documented experience certificates.**

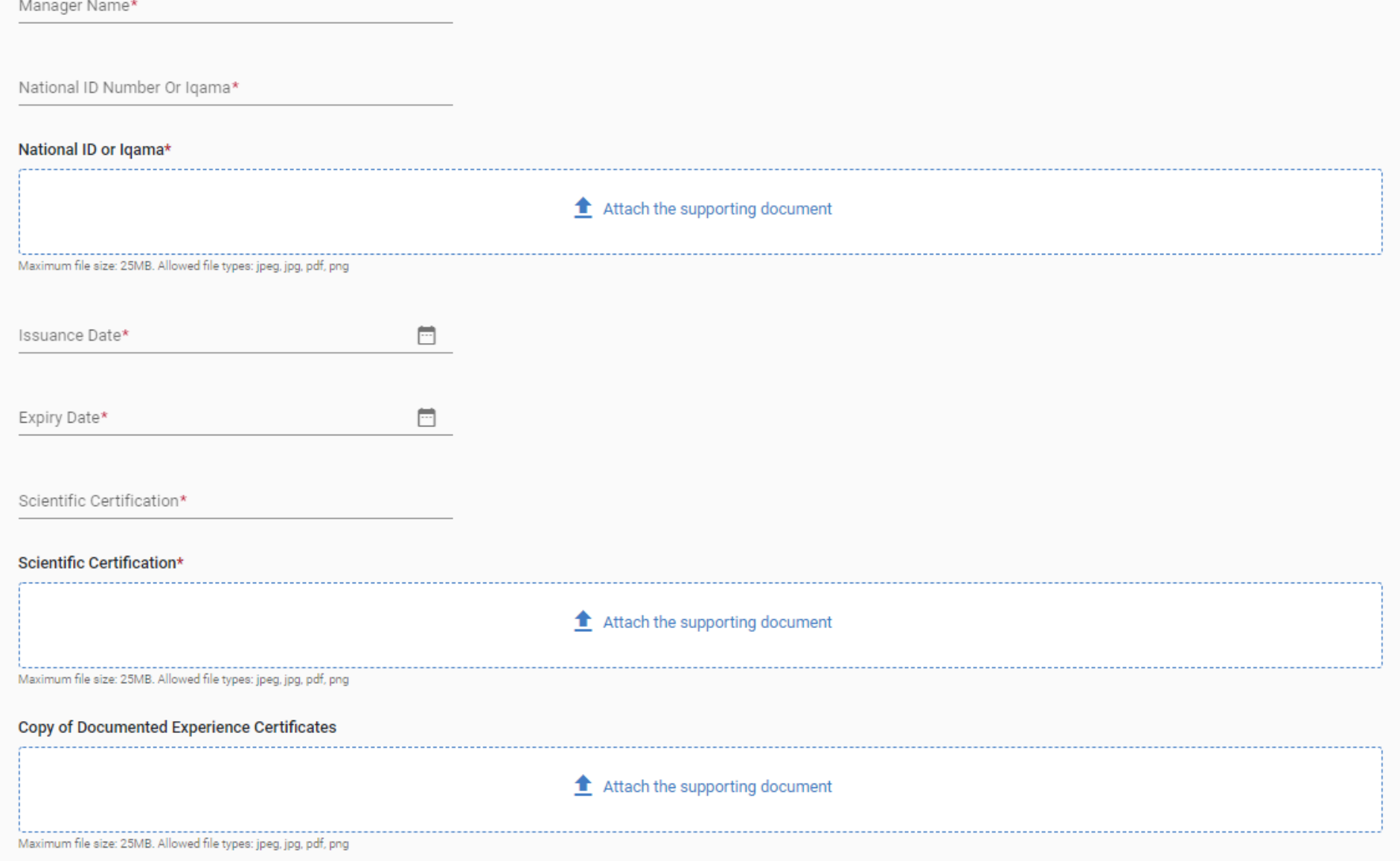

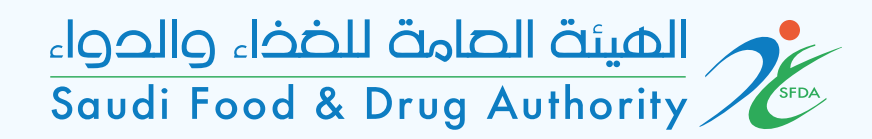

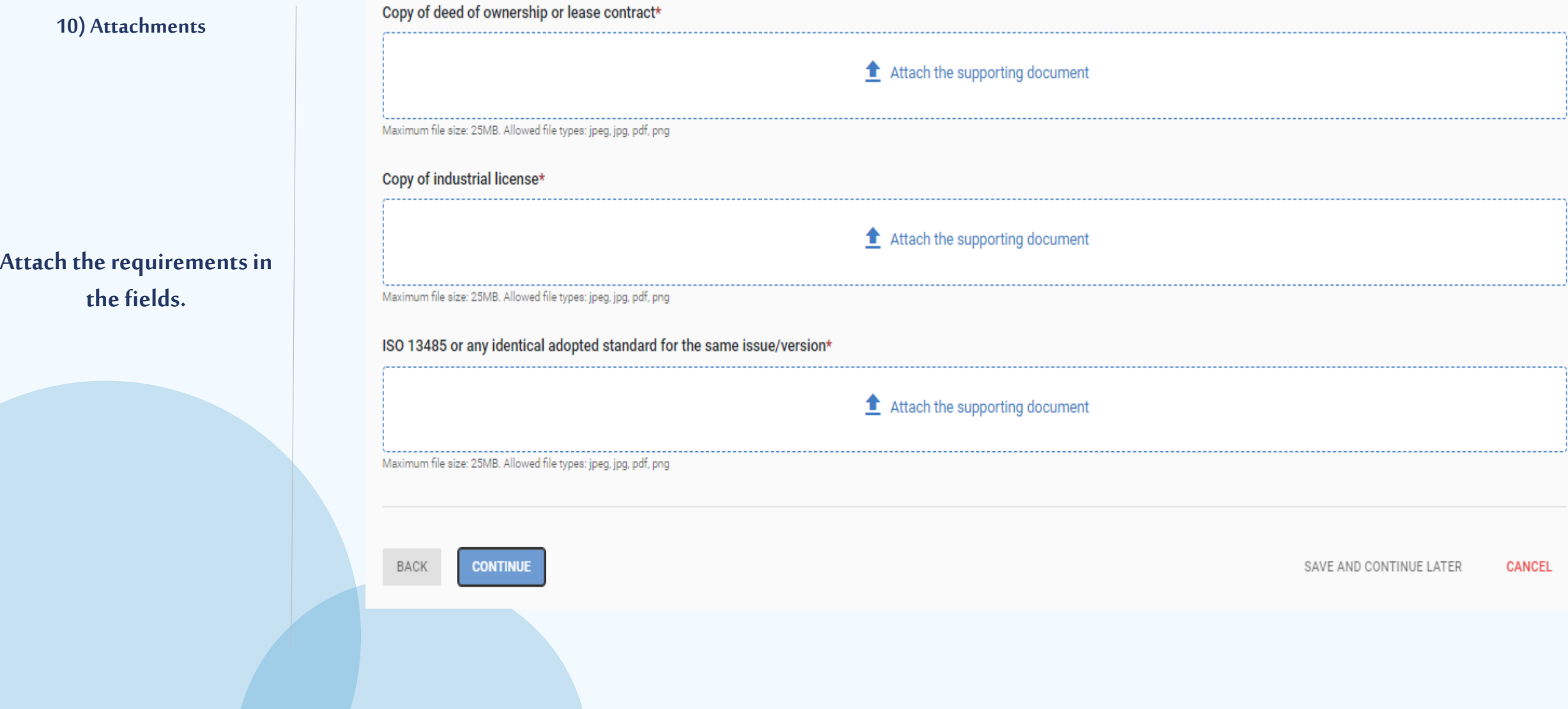

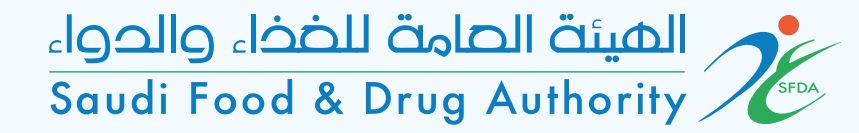

#### **11) Payment Information License Validity (Years):**  $5<sub>5</sub>$ **Expected Payment (SAR):** 5000.0 **Duration and Payment information for the license.CONTINUE** BACK SAVE AND CONTINUE LATER **CANCEL**

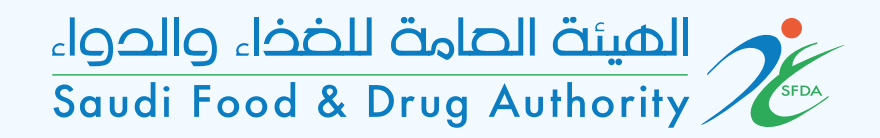

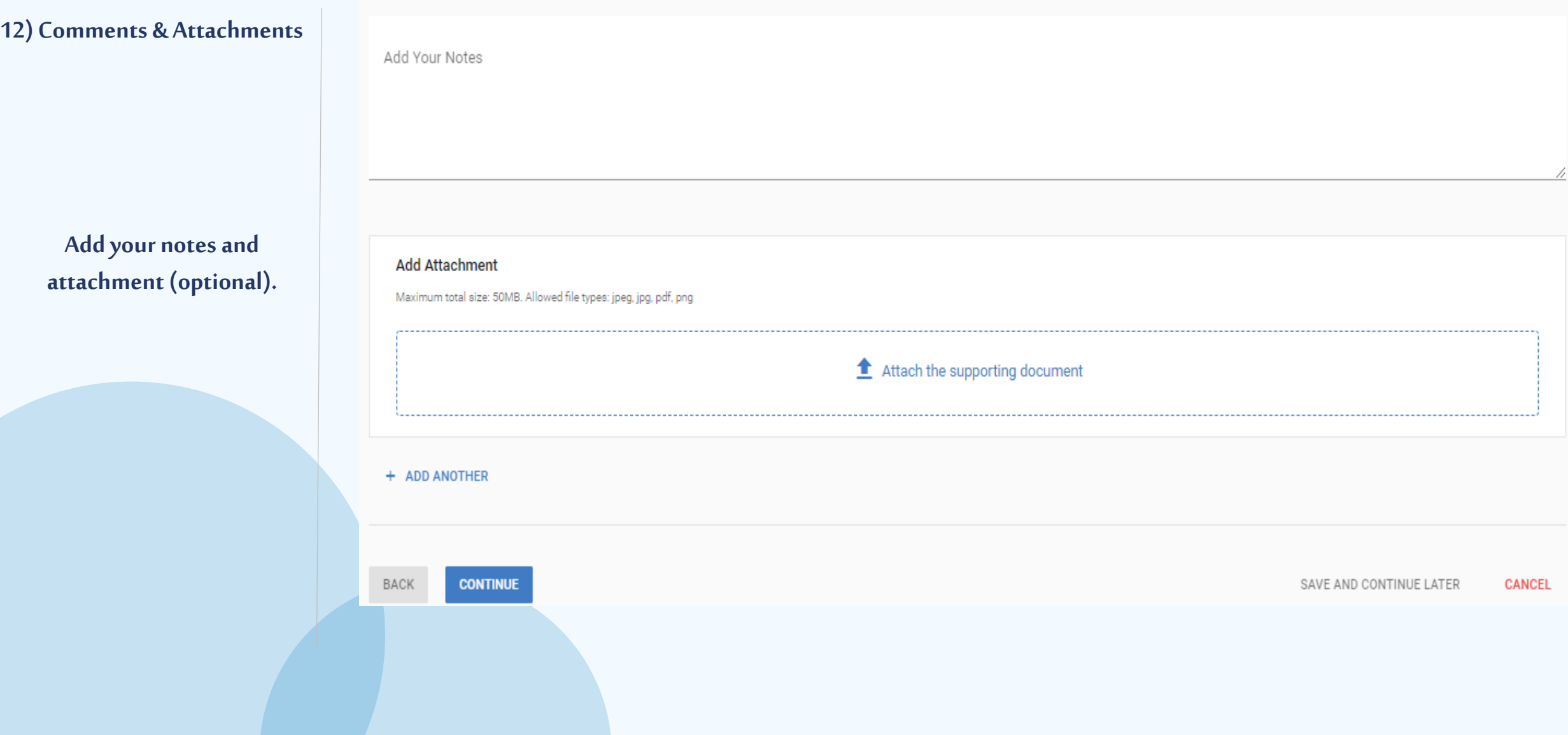

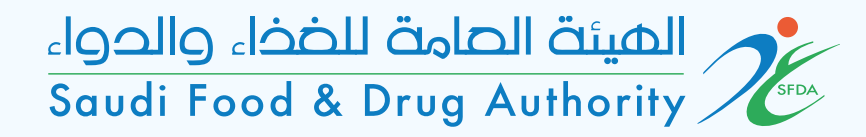

#### **13) Facility Obligations**

**Agree to declaration terms and conditions.** I have the full responsibility for all released patches and applying SFDA Quality requirements In case of termination of my contract with the establishment/company for any reason I promise to inform SFDA within fifteen days start by last working day. I have read the SFDA medical devices law and its interim regulation, and I promise to follow all its content and any regulations followed. Also, I promise to follow any regulation issued by SFDA in future. This form has been filled by my knowledge with complete and correct information. Also, all attached documents are stamped by company's stamp and considered as an official copy. I take the extreme responsibility for any forgery or incorrect information on these documents. I promise to update any changes in the current information include operating a new production line for the manufacturer. I will not produce or market any product unless it is registered by SFDA & having a quality certificate for the manufacturer. I agree on the declaration terms and conditions  $\blacktriangleright$ 

**CANCEL** 

BACK **SUBMIT** SAVE AND CONTINUE LATER

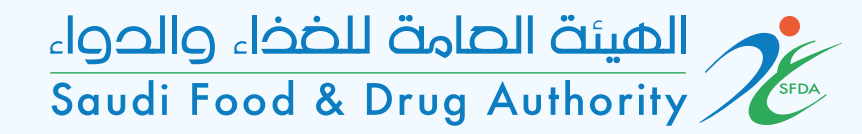

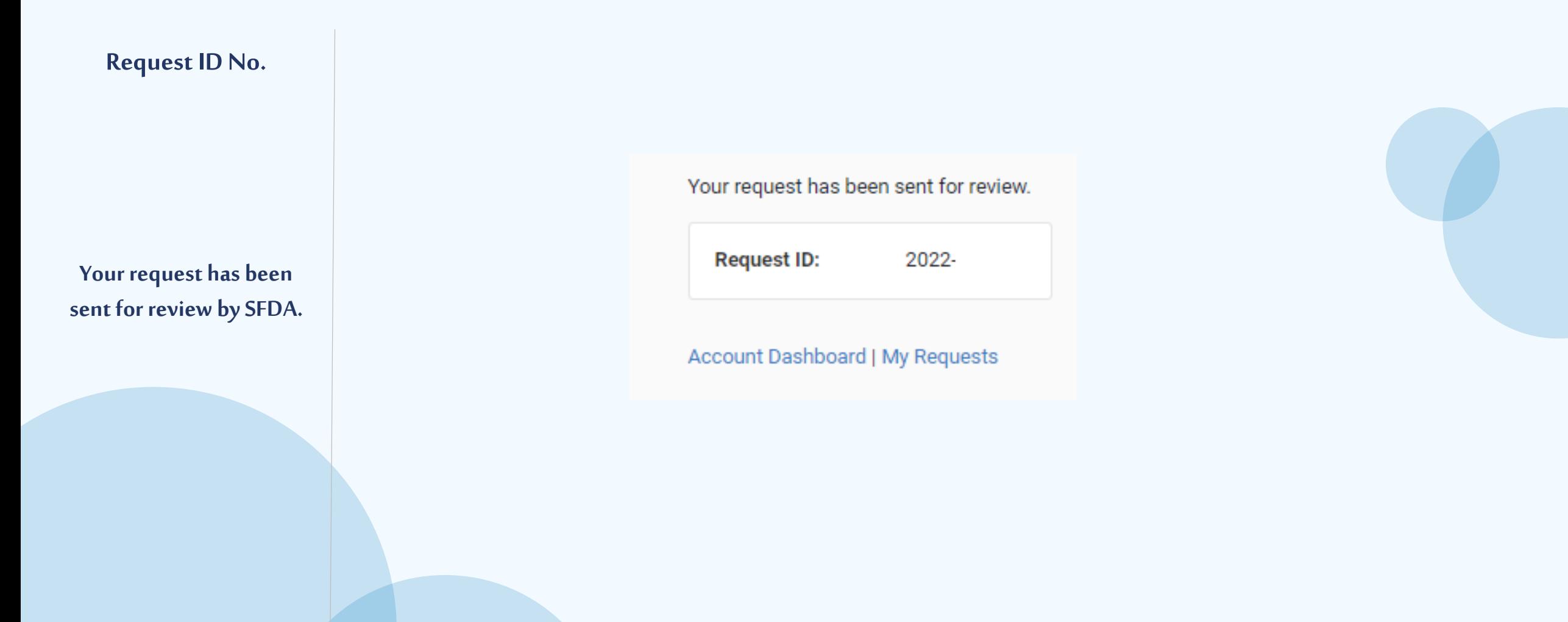

المستة الصامة للضخاء والحواء saudi Food & Drug Authority

# Thank You